## Package 'fude'

October 8, 2023

<span id="page-0-0"></span>Type Package

Title Utilities for Fude Polygon

Version 0.3.5

Description Provides utilities to facilitate handling of Fude Polygon data downloadable from the Ministry of Agriculture, Forestry and Fisheries website <<https://open.fude.maff.go.jp>>.

License MIT + file LICENSE

URL <https://github.com/takeshinishimura/fude>,

<https://takeshinishimura.github.io/fude/>

BugReports <https://github.com/takeshinishimura/fude/issues>

Encoding UTF-8

LazyData true

**Depends** R  $(>= 3.3.0)$ 

Imports sf, dplyr, tidyr, purrr, rlang, magrittr, forcats, stringi, glue

**Suggests** testthat  $(>= 3.0.0)$ 

RoxygenNote 7.2.3

Config/testthat/edition 3

NeedsCompilation no

Author Takeshi Nishimura [aut, cph, cre] (<<https://orcid.org/0000-0003-1761-4300>>)

Maintainer Takeshi Nishimura <takenishi@gmail.com>

Repository CRAN

Date/Publication 2023-10-08 03:40:02 UTC

### <span id="page-1-0"></span>R topics documented:

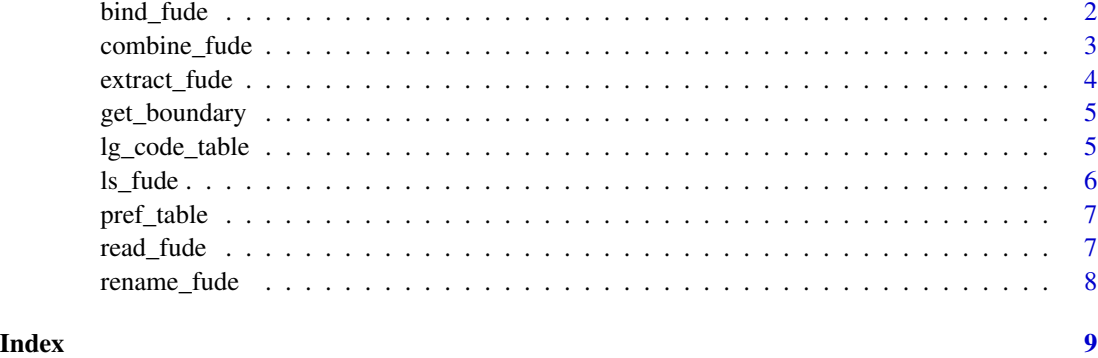

bind\_fude *Bind multiple Fude Polygon data*

#### Description

bind\_fude() binds a list of polygon data. It also binds a list of data combined by [combine\\_fude\(\)](#page-2-1).

#### Usage

```
bind_fude(...)
```
#### Arguments

... Database lists to be combined. They should all have the same named elements.

#### Value

A list of [sf::sf\(\)](#page-0-0) object(s).

#### See Also

[read\\_fude\(\)](#page-6-1), [combine\\_fude\(\)](#page-2-1).

```
path <- system.file("extdata", "castle.zip", package = "fude")
d1 <- read_fude(path, stringsAsFactors = FALSE, quiet = TRUE)
d2 <- read_fude(path, stringsAsFactors = FALSE, quiet = TRUE)
bind_fude(d1, d2)
```
<span id="page-2-1"></span><span id="page-2-0"></span>

combine\_fude() uses the agricultural community boundary data to reduce the Fude Polygon data to the community units.

#### Usage

```
combine_fude(
  data,
 boundary,
 city,
 old_village = "",
 community = ",
 year = NULL
)
```
#### Arguments

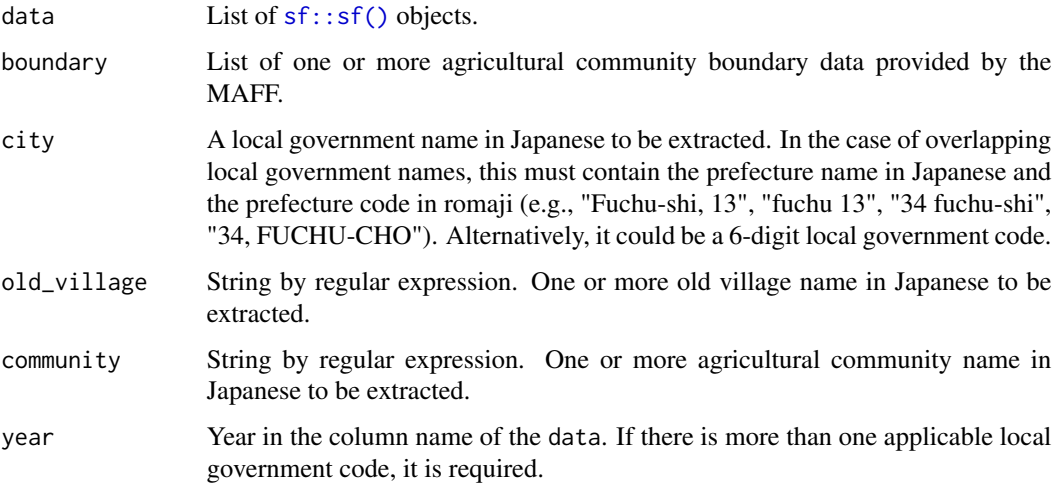

#### Value

A list of [sf::sf\(\)](#page-0-0) objects.

#### See Also

[read\\_fude\(\)](#page-6-1).

#### Examples

```
path <- system.file("extdata", "castle.zip", package = "fude")
d <- read_fude(path, stringsAsFactors = FALSE)
b <- get_boundary(d)
db <- combine_fude(d, b, "\u677e\u5c71\u5e02", "\u57ce\u6771", year = 2022)
```
extract\_fude *Extract specified Fude Polygon data*

#### Description

extract\_fude() extracts the specified data from the list returned by [read\\_fude\(\)](#page-6-1).

#### Usage

extract\_fude(data, year = NULL, city = NULL, list = TRUE)

#### Arguments

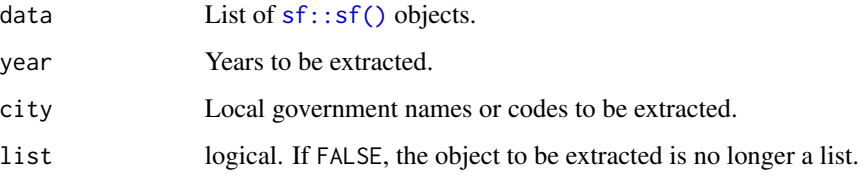

#### Value

A list of [sf::sf\(\)](#page-0-0) object(s).

#### See Also

[read\\_fude\(\)](#page-6-1).

```
path <- system.file("extdata", "castle.zip", package = "fude")
d <- read_fude(path, stringsAsFactors = FALSE, quiet = TRUE)
d2 <- extract_fude(d, year = 2022)
```
<span id="page-3-0"></span>

<span id="page-4-0"></span>

get\_boundary() downloads and reads one or more agricultural community boundary data provided by the MAFF.

#### Usage

get\_boundary(data, year = 2020, quiet = FALSE, path = NULL, to\_wgs84 = TRUE)

#### Arguments

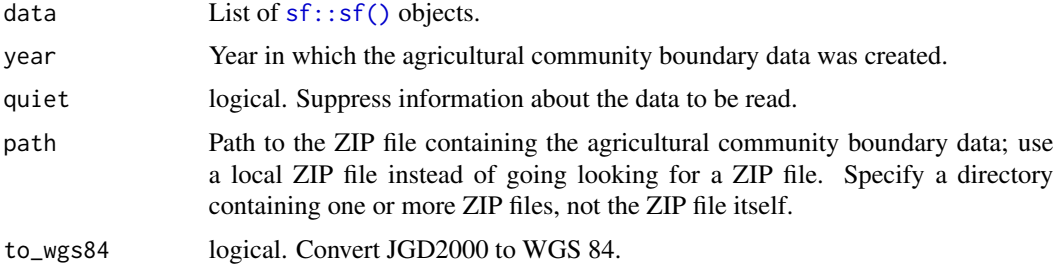

#### Value

A list of [sf::sf\(\)](#page-0-0) objects.

#### Examples

```
path <- system.file("extdata", "castle.zip", package = "fude")
d <- read_fude(path)
b <- get_boundary(d)
```
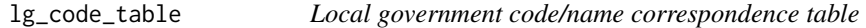

#### Description

A dataset containing codes/names of local governments in Japan.

#### Usage

lg\_code\_table

<span id="page-5-0"></span> $\frac{1}{s}$  ls\_fude

#### Format

A data frame with 1,992 rows and 6 variables:

lg\_code Local government codes

pref\_kanji Prefecture names written in kanji

city\_kanji Local government names written in kanji

pref\_kana Prefecture names written in katakana

city\_kana Local government names written in katakana

romaji Local government names written in romaji

ls\_fude *Itemize the structure of Fude Polygon data*

#### Description

ls\_fude() lists the year and the local government names (or codes) in order to understand what is included in the list returned by [read\\_fude\(\)](#page-6-1).

#### Usage

ls\_fude(data)

#### Arguments

data List of  $sf::sf()$  objects.

#### Value

A data.frame.

#### See Also

[read\\_fude\(\)](#page-6-1).

```
path <- system.file("extdata", "castle.zip", package = "fude")
d <- read_fude(path, stringsAsFactors = FALSE, quiet = TRUE)
ls_fude(d)
```
<span id="page-6-0"></span>

A dataset containing codes/names of prefectures in Japan.

#### Usage

pref\_table

#### Format

A data frame with 47 rows and 2 variables:

pref\_code Prefecture codes pref\_kanji Prefecture names written in kanji

<span id="page-6-1"></span>read\_fude *Read a Fude Polygon ZIP file*

#### Description

read\_fude() reads Fude Polygon data as a list. The data can be downloaded from the MAFF website as a ZIP file, which contains one or more GeoJSON format files. The function should also work with the ZIP file you created, as long as you do not change the filenames of the original GeoJSON files.

#### Usage

read\_fude(path, stringsAsFactors = TRUE, quiet = FALSE)

#### Arguments

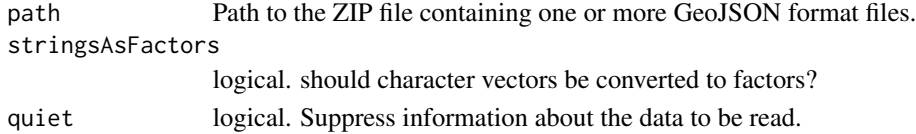

#### Value

A list of [sf::sf\(\)](#page-0-0) objects.

```
path <- system.file("extdata", "castle.zip", package = "fude")
d <- read_fude(path, stringsAsFactors = FALSE)
```
<span id="page-7-0"></span>

rename\_fude() renames the 6-digit local government code of the list returned by [read\\_fude\(\)](#page-6-1) to the corresponding Japanese name in order to make the data human-friendly.

#### Usage

rename\_fude(data, suffix = TRUE, romaji = NULL, quiet = FALSE)

#### Arguments

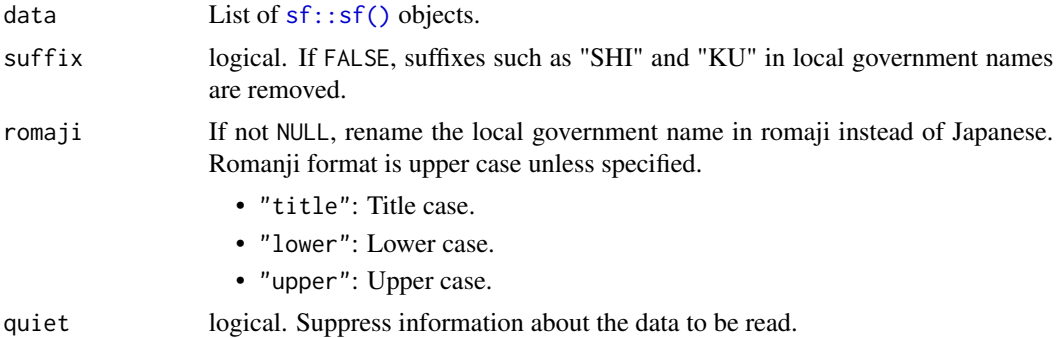

#### Value

A list of [sf::sf\(\)](#page-0-0) objects.

#### See Also

[read\\_fude\(\)](#page-6-1).

```
path <- system.file("extdata", "castle.zip", package = "fude")
d <- read_fude(path, stringsAsFactors = FALSE, quiet = TRUE)
d2 <- rename_fude(d)
d2 <- rename_fude(d, suffix = FALSE)
d2 <- d |> rename_fude(romaji = "upper")
```
# <span id="page-8-0"></span>Index

∗ datasets lg\_code\_table, [5](#page-4-0) pref\_table, [7](#page-6-0) bind\_fude, [2](#page-1-0) combine\_fude, [3](#page-2-0) combine\_fude(), *[2](#page-1-0)* extract\_fude, [4](#page-3-0) get\_boundary, [5](#page-4-0) lg\_code\_table, [5](#page-4-0) ls\_fude, [6](#page-5-0) pref\_table, [7](#page-6-0) read\_fude, [7](#page-6-0)

read\_fude(), *[2](#page-1-0)[–4](#page-3-0)*, *[6](#page-5-0)*, *[8](#page-7-0)* rename\_fude, [8](#page-7-0)

sf::sf(), *[2](#page-1-0)[–8](#page-7-0)*